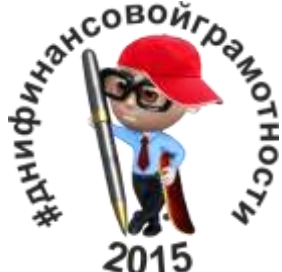

## $\frac{x^{20}}{2015}$   $\frac{y^{20}}{2015}$   $\frac{y^{20}}{2015}$   $\frac{y^{20}}{2015}$   $\frac{y^{20}}{2015}$   $\frac{y^{20}}{2015}$   $\frac{y^{20}}{2015}$   $\frac{y^{20}}{2015}$   $\frac{y^{20}}{2015}$   $\frac{y^{20}}{2015}$   $\frac{y^{20}}{2015}$   $\frac{y^{20}}{2015}$   $\frac{y^{20}}{2015}$  Интерактивное расписание онлайн уроков

 Выберите удобную дату и время и нажмите на ссылку [https://www.imind.ru/support/test\\_connection.](https://www.imind.ru/support/test_connection)

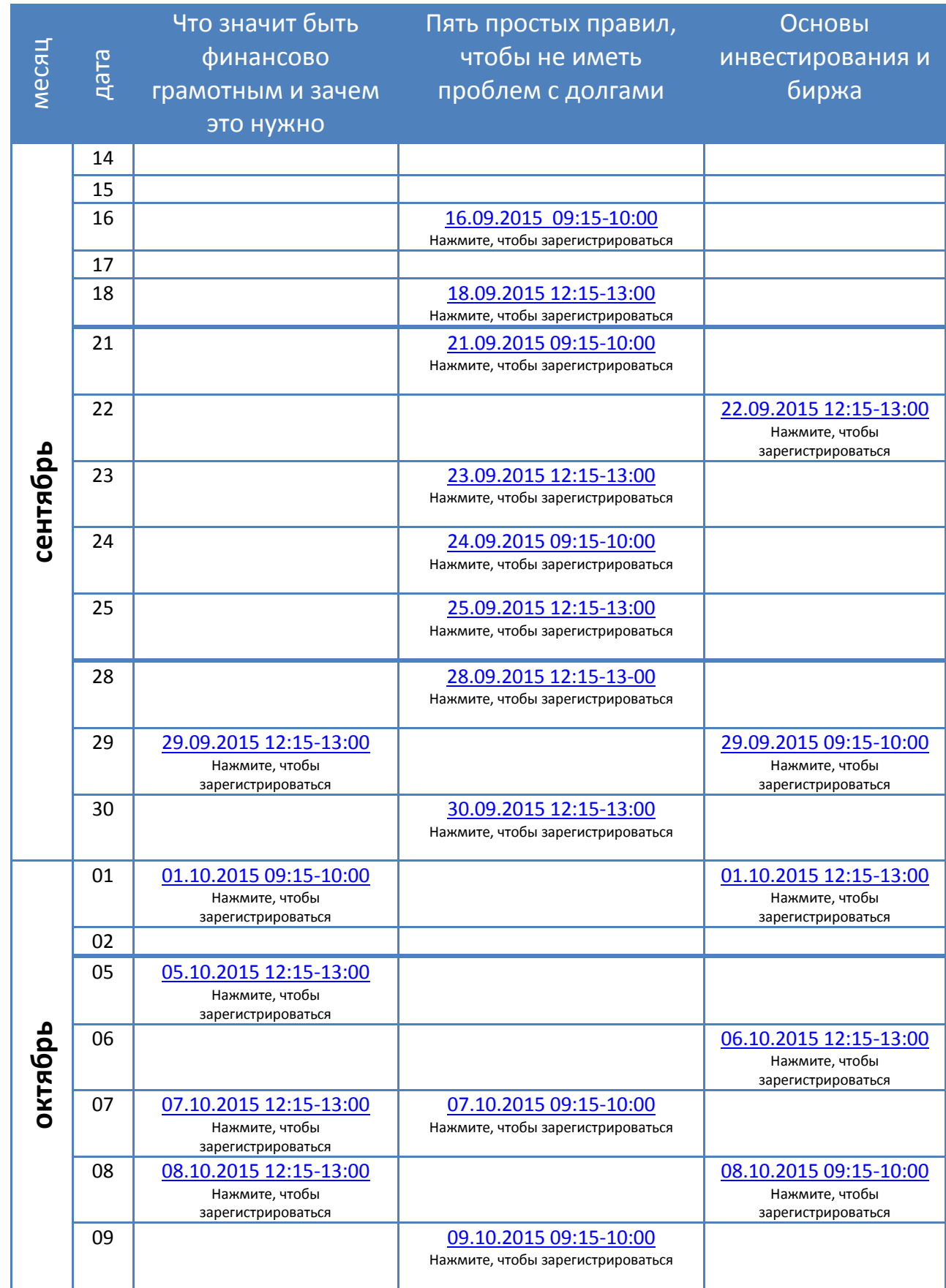